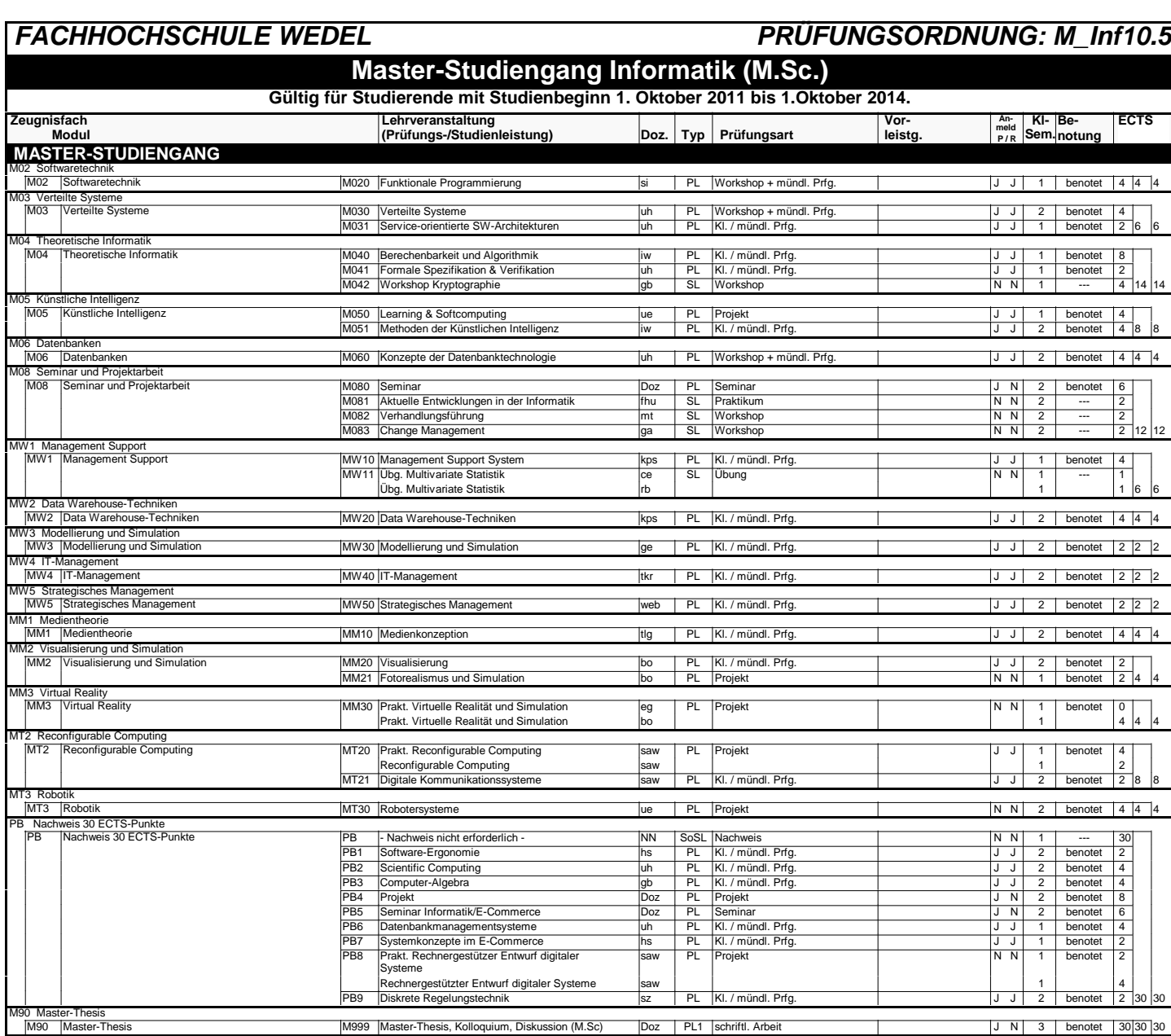

Zeugnisfach wahlweise (MW1, MW2, MW3) oder (MW1, MW2, MW4) oder (MW1, MW2, MW5) oder (MM1, MM2, MM3) oder (MT2, MT3) Prüfung wahlweise zu PB : (PB1, PB2, PB3, PB4, PB5, PB6, PB7) oder (PB2, PB3, PB4, PB5, PB8, PB9) oder PB

Prüfungstyp / Wiederholbarkeit:

PL =  $2 \times$  wiederholbar, PL1 = 1 x wiederholbar, SL = unbegrenzt wiederholbar

Gesamt-ECTS: 120,0